## **Понедельник 27.04.2020**

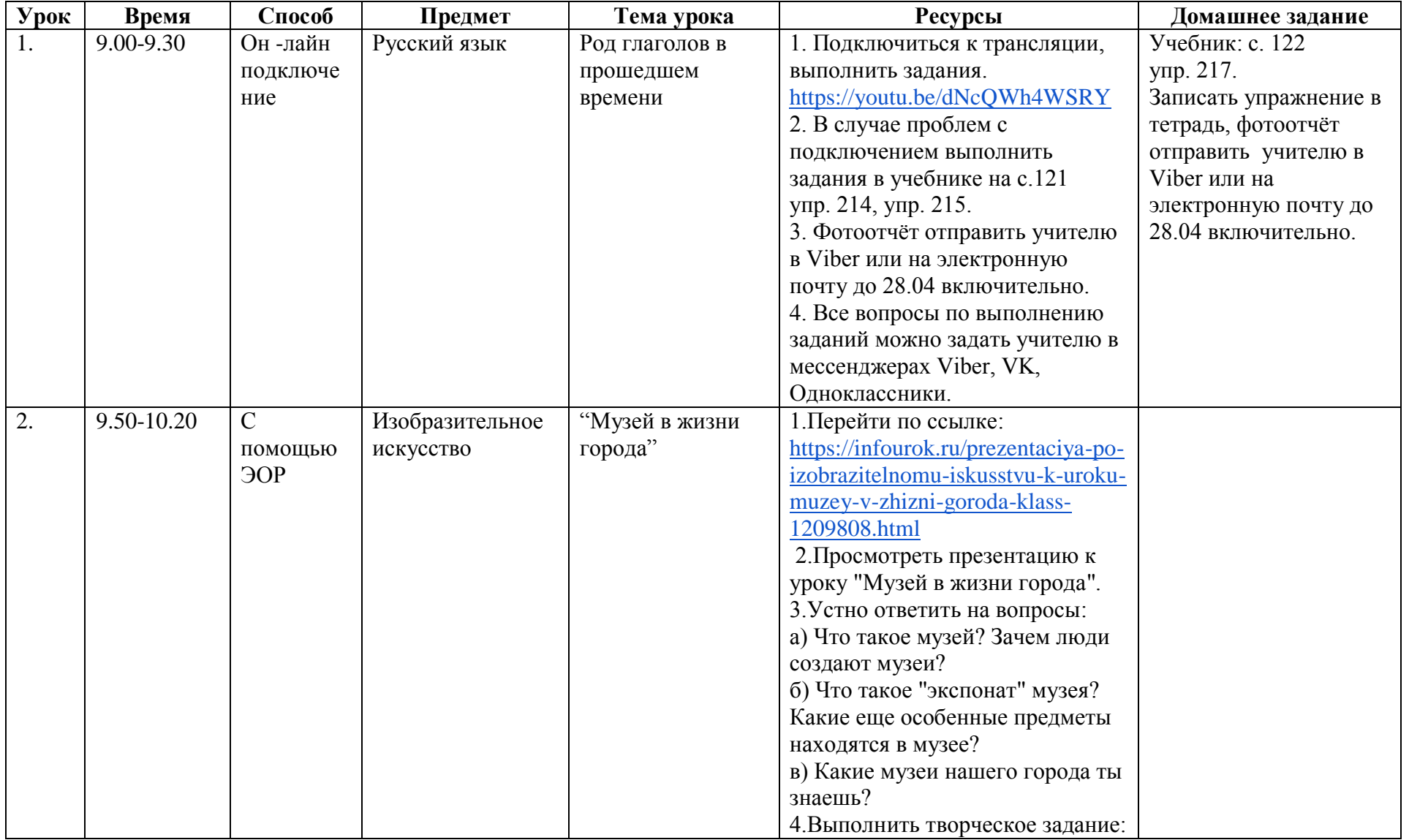

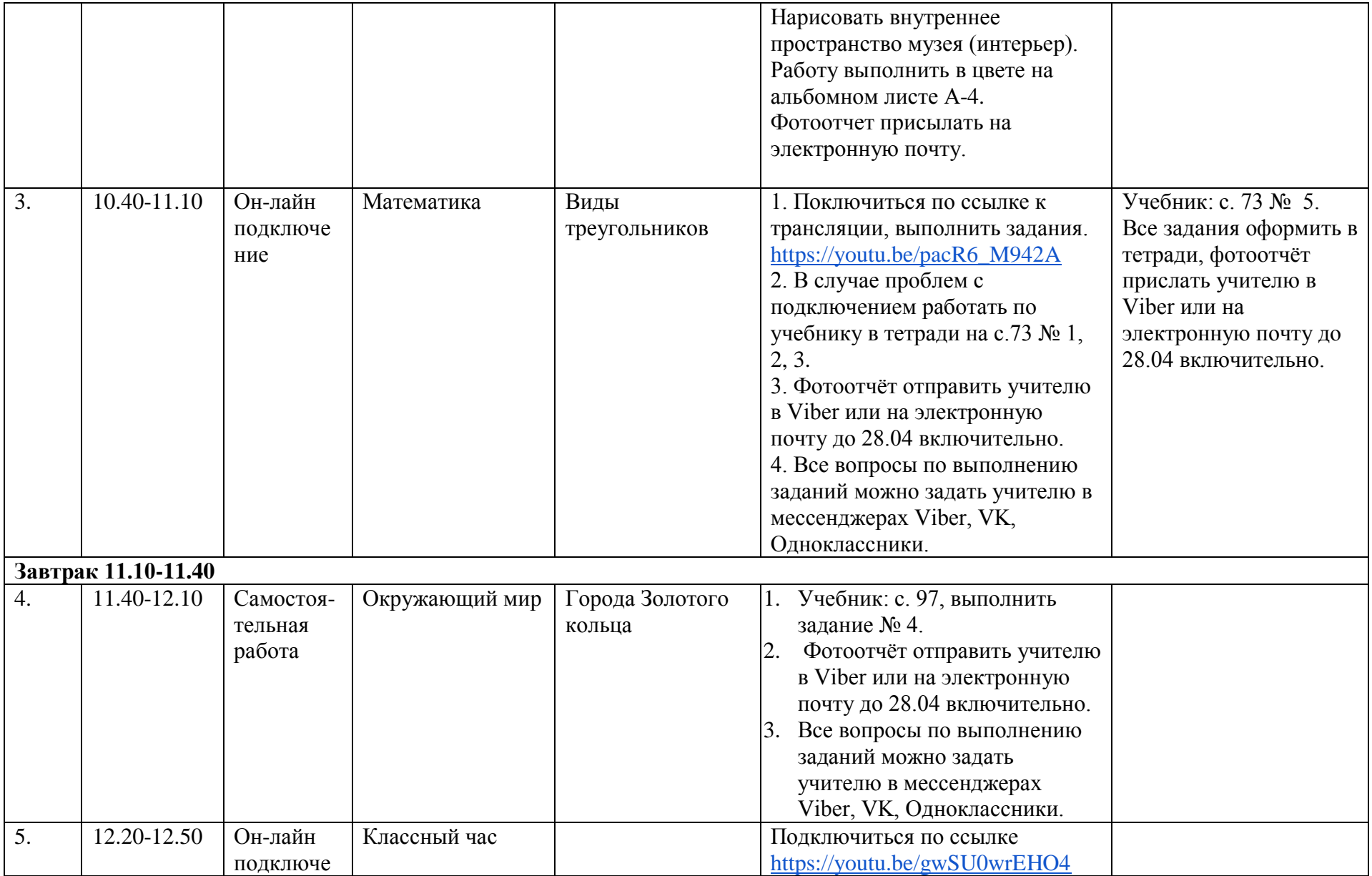

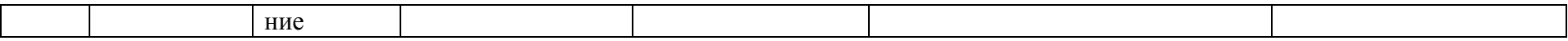